## **Recording in Progress**

This class is being recorded Please turn off your video and/or video if you do not wish to be recorded

# The ContentProvider Class

**Today's Topics** 

ContentProvider

ContentResolver

**CursorLoader** 

Implementing ContentProviders

## ContentProvider

Represents a repository of structured data Encapsulates data sets Enforces data access permissions

## ContentProvider

Intended for inter-application data sharing Clients access ContentProviders through a **ContentResolver** 

## ContentResolver

Presents a database-style interface for reading & writing data

query, insert, update, delete, etc.

Provides additional services such as change notification

## ContentResolver

Get reference to ContentResolver by calling Context.getContentResolver()

## ContentProvider & ContentResolver

Together these classes let code running in one process access data managed by another process

# **Android ContentProviders**

- Browser bookmarks, history
- Call log- telephone usage
- Contacts contact data
- Media media database
- UserDictionary database for predictive spelling Many more

## **ContentProvider Data Model**

### Data logically represented as database tables

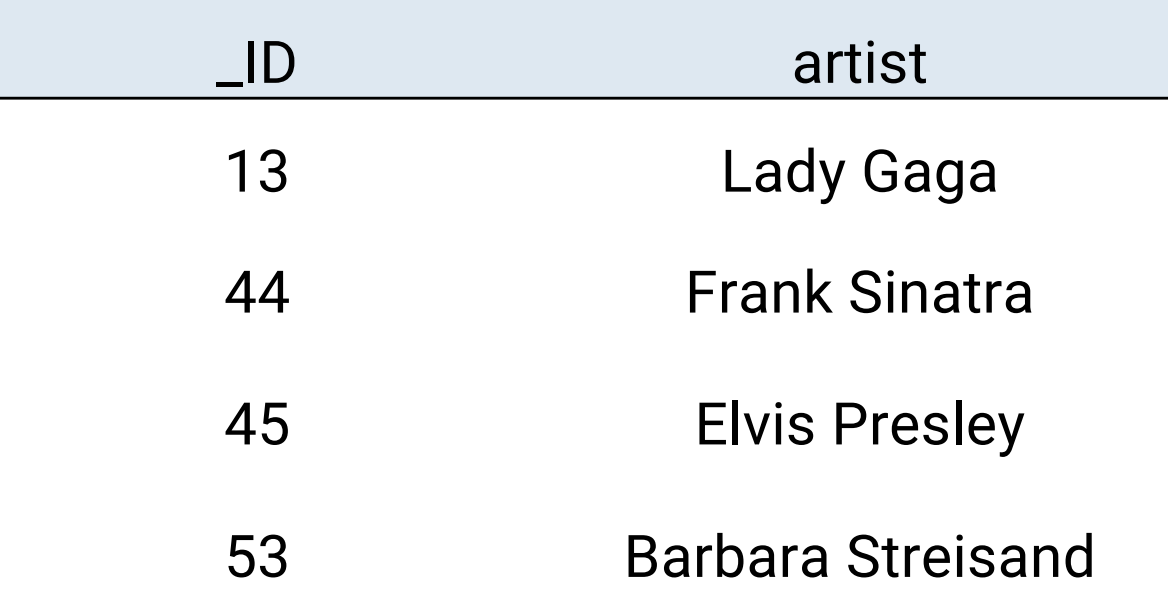

# URI

ContentProviders referenced by URIs The format of the URI identifies specific data sets managed by specific ContentProviders

## Format

## *content://authority/path/id*

- content scheme indicating data that is managed by a content provider
- authority  $-$  id for the content provider
- $path 0$  or more segments indicating the type of data to be accessed
- id a specific record being requested

## **Example: Contacts URI**

ContactsContract.Contacts.CONTENT\_URI = "content://com.android.contacts/contacts/"

# ContentResolver.query()

## Returns a Cursor for iterating over a results set

Cursor query (

)

- 
- 
- 
- String[] selectionArgs // SQL pattern args String sortOrder // Sort order
- Uri uri, // ContentProvider Uri
- String[] projection // Columns to retrieve
- String selection  $\frac{1}{8}$  // SQL selection pattern
	-
	-

## ContentProviderExample

## Extracts Contact information from the Android Contacts ContentProvider

Displays each contact's name

#### ContentProvider Example

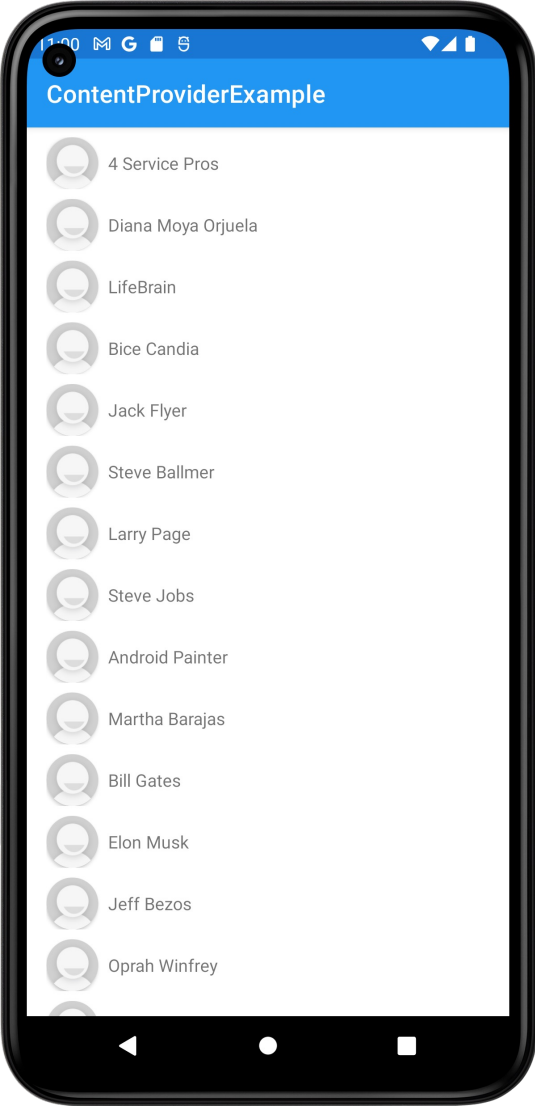

## ContentProviderWithResourceCursorAdapter

## Extracts specific contact information from the Android Contacts ContentProvider

Displays each contact's name and photo, if available

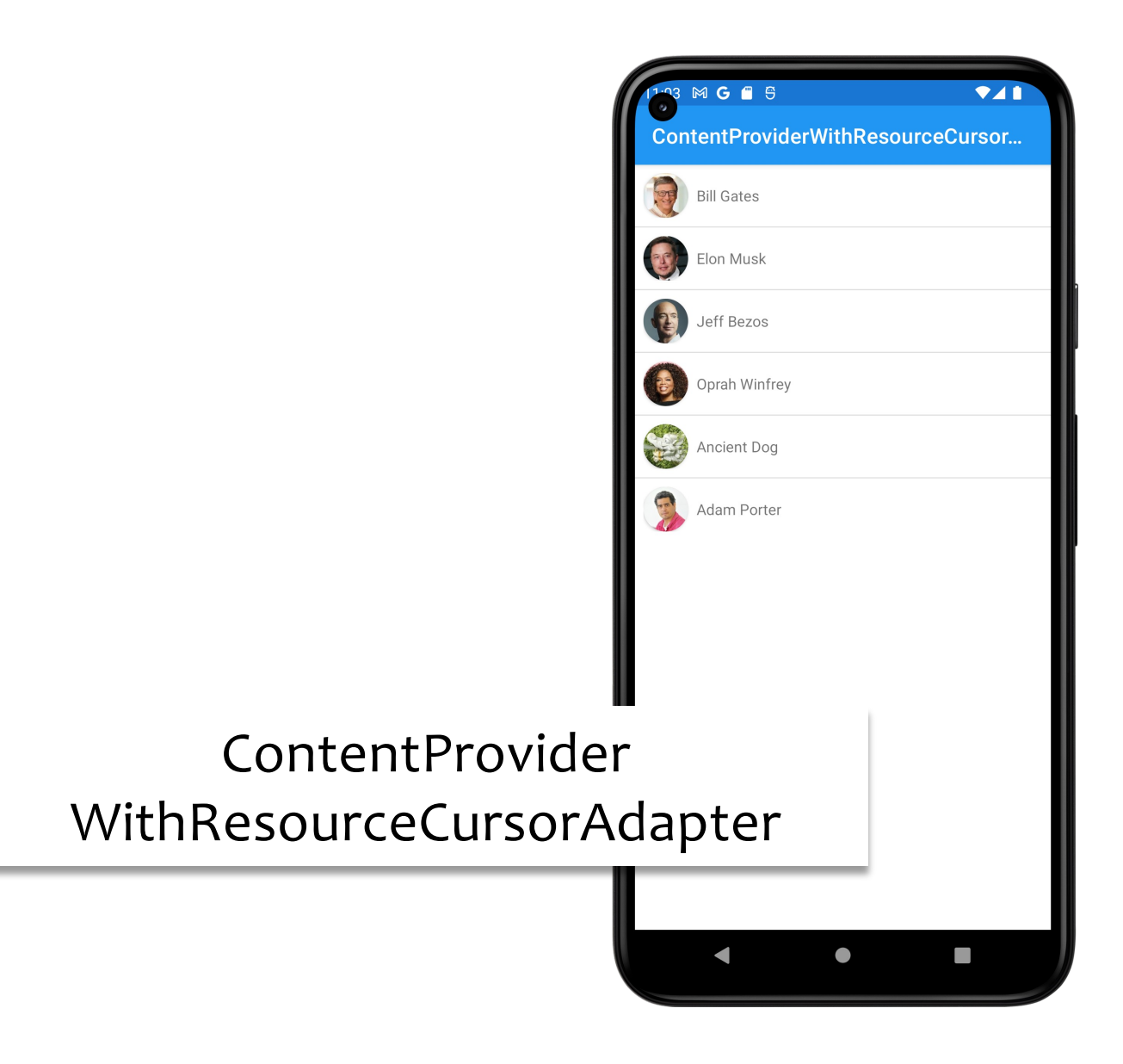

## **More ContentResolver Operations**

Delete

Insert

Update

# ContentResolver.delete()

Returns the number of rows deleted int delete ( Uri url,  $\frac{1}{2}$  // content Uri String where,  $\frac{1}{10}$  // SQL sel. pattern String[] selectArgs // SQL pattern args )

ContentResolver.insert()

Returns the Uri of the inserted row

Uri insert ( Uri url,  $\frac{1}{2}$  // content Uri ContentValues values // values )

# ContentResolver.update()

## Returns the number of rows updated

- int update(
	-

)

- ContentValues values // new field values
- 
- String[] selectionArgs // SQL pattern args
- Uri url, *// content Uri* 
	-
- String where,  $\frac{1}{100}$  // SQL sel. pattern
	-

## ContentProviderInsertContacts

Application reads contact information from the Android Contacts ContentProvider

Inserts several new contacts into Contacts ContentProvider

Displays old and new contacts

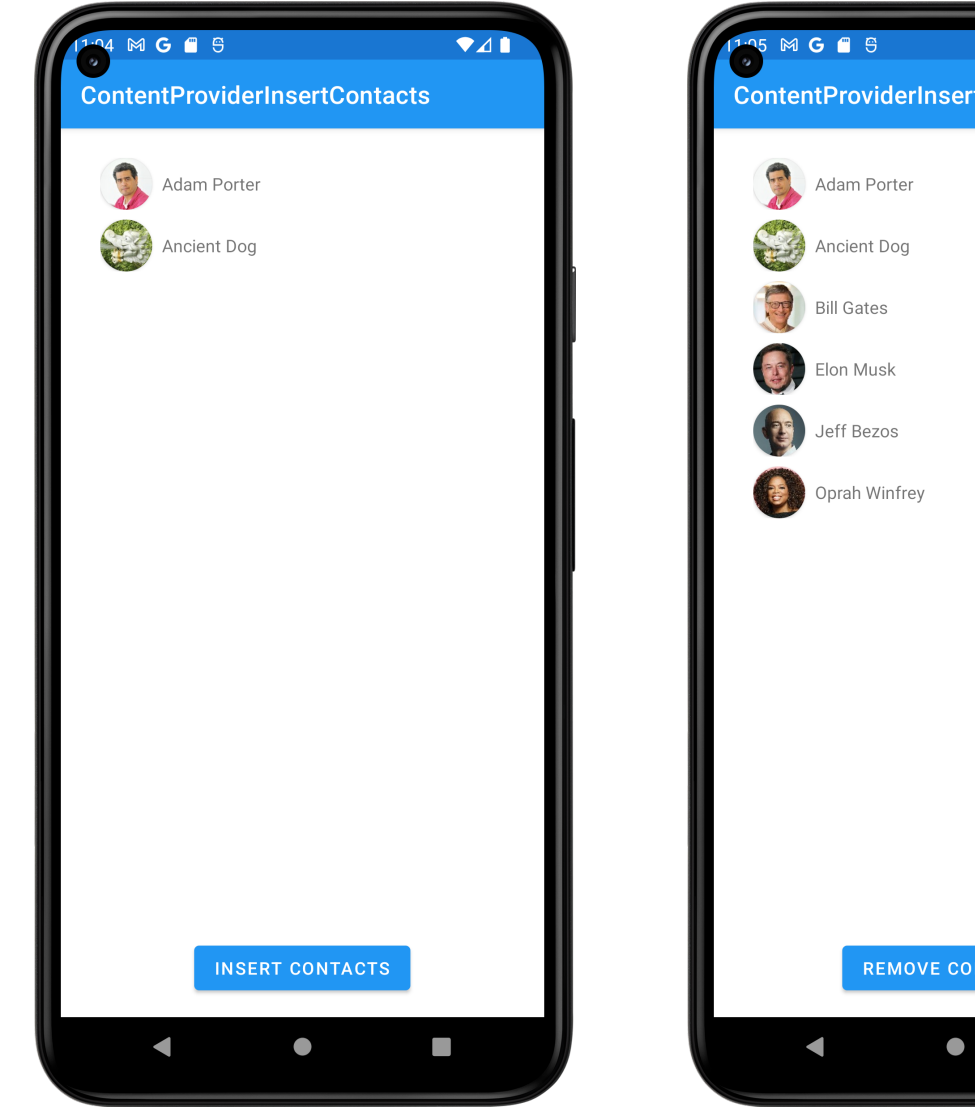

# $741$ **ContentProviderInsertContacts** REMOVE CONTACTS  $\Box$

#### ContentProvider InsertContacts

## Recipe for Creating a ContentProvider

Define a Contract Class to support users of your ContentProvider

Implement a storage system for the data

Implement a ContentProvider subclass

Declare and configure ContentProvider in AndroidManifest.xml

## ContentProviderCustomProvider

Application defines a ContentProvider for ID/string pairs

## ContentProviderCustomConsumer

Reads ID/String pairs from the ContentProvider Inserts and deletes ID/String pairs

#### ContentProvider CustomProvider

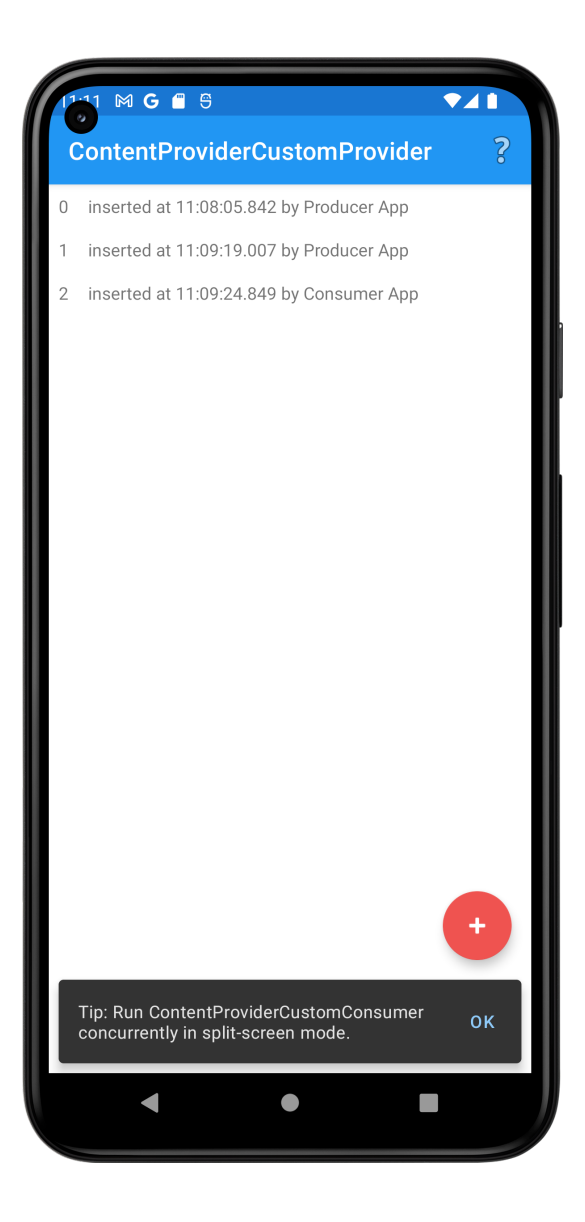

#### ContentProvider CustomConsumer

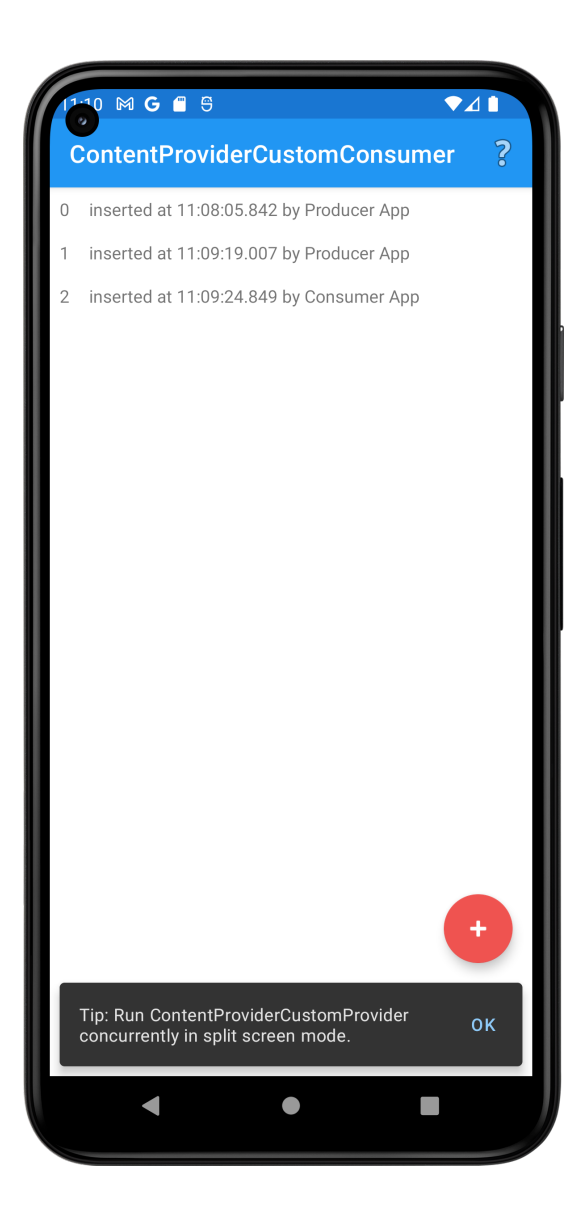

# **Example Applications**

- ContentProviderExample
- ContentProviderWithResourceCursorAdapter
- ContentProviderInsertContacts
- ContentProviderCustomProvider
- ContentProviderCustomConsumer